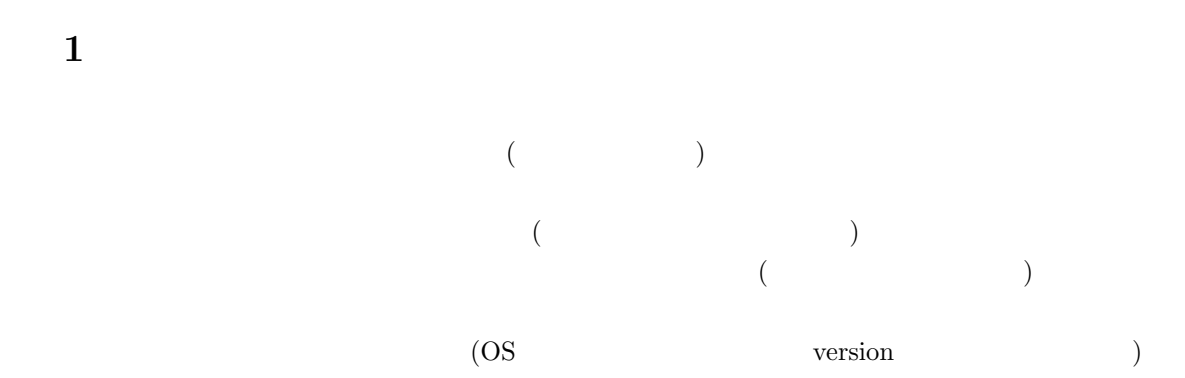

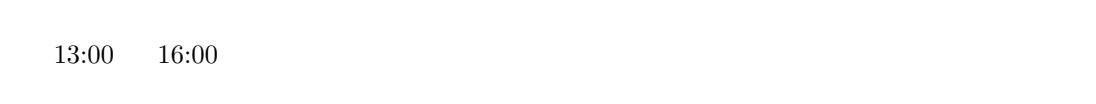

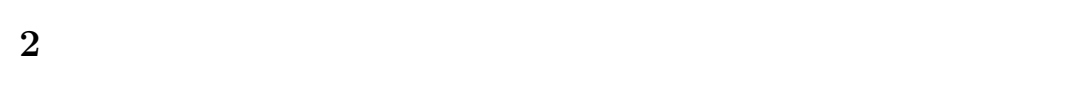

## $2.1$

- •<br>•<br>コマステムとスプール用に使えるハードディスク<sub>語</sub>
- *•* 学生、教職員のハードディスク容量が増えてます。学生、教職員の一人あたりのハードディ  $200 \text{ MB}$   $200 \text{ MB}$   $200 \text{ MB}$  POP  $100~\mathrm{MB}$  $(POP \hspace{1.5cm} |$ •  $(1$   $)$   $10 \text{ MB}$ • **•**  $\overline{C}$   $\overline{C}$   $\overline{C}$   $\overline{C}$  $W$  3 C トすると消去されてしまう性質があります。Z ドライブ、W ドライブは、メインセンター演

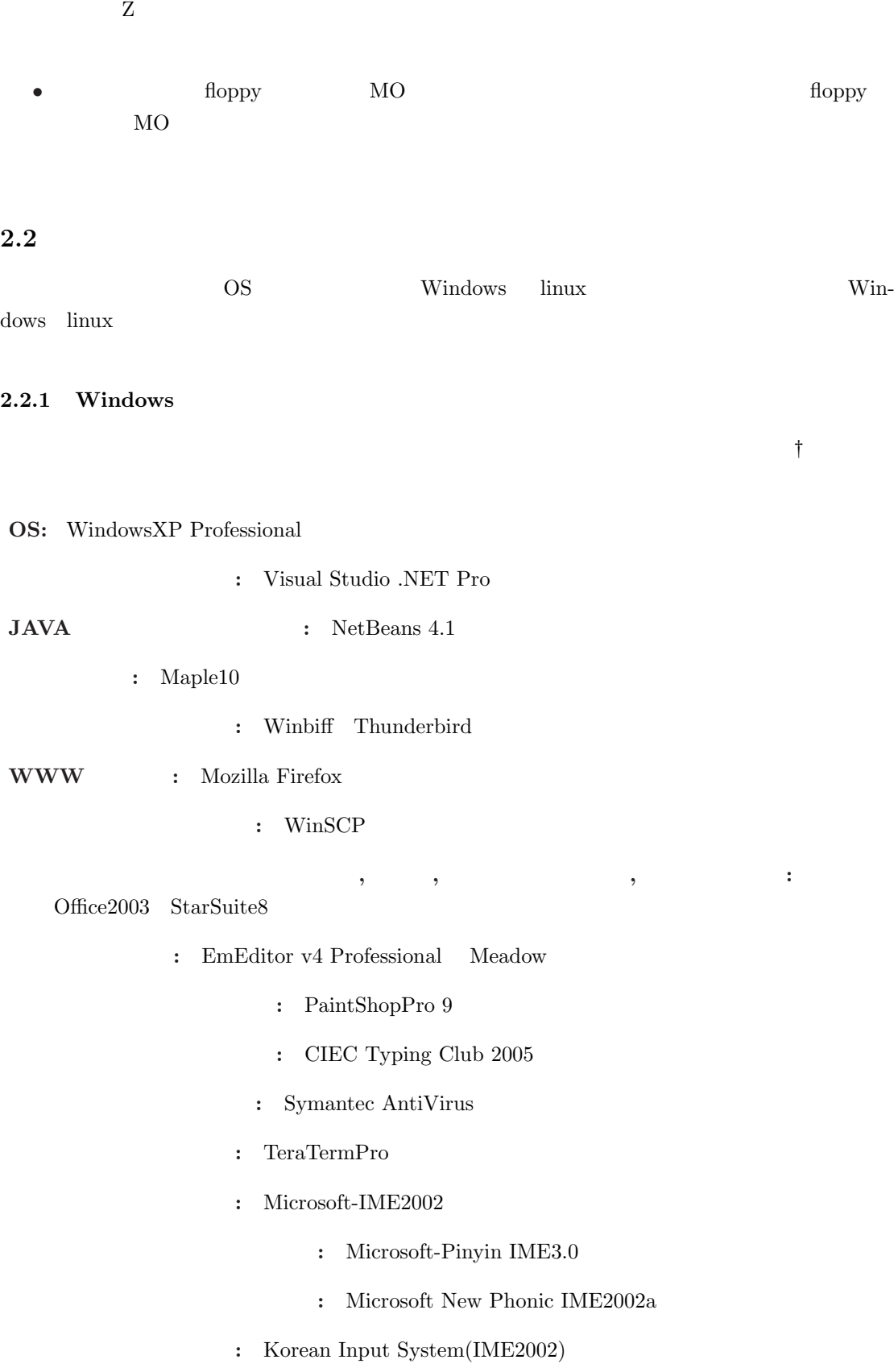

2

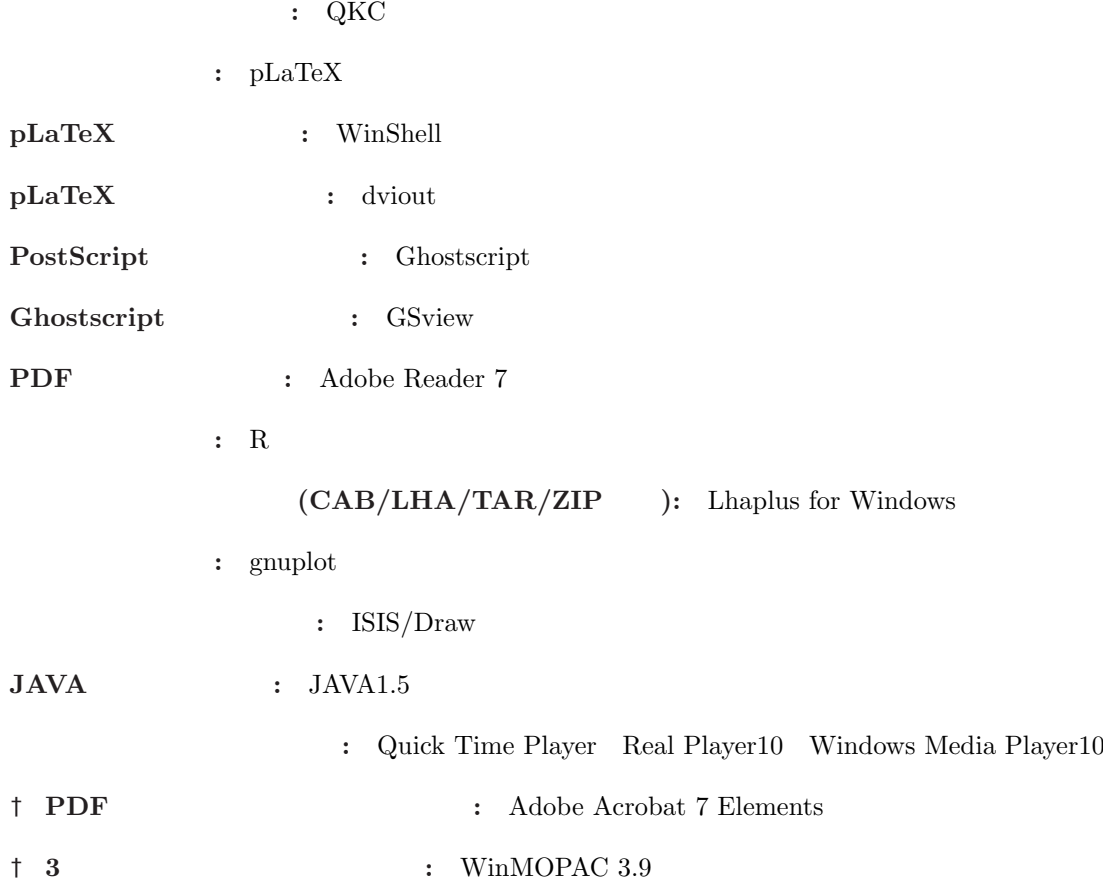

## 2.2.2 linux

**OS** RedHat Enterprise Linux Desktop V.4

X11R6

GNOME

SSH<sub>2</sub>

Mew ver. 4 Thunderbird ver.  $1.0$  Sylpheed ver.  $2.0$ 

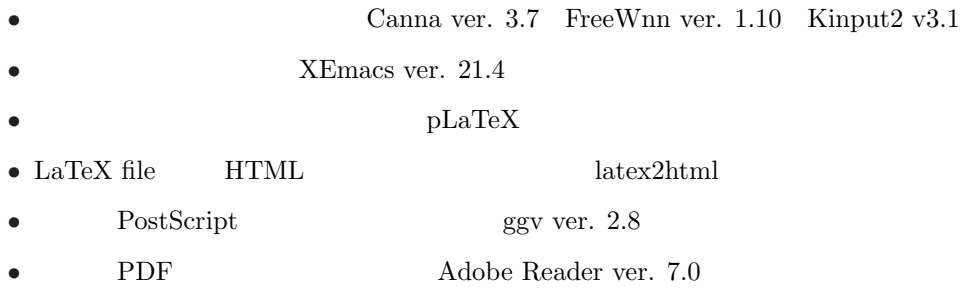

Tgif ver. 4.1 GIMP ver. 2.0 ngraph ver. 6.03 gnuplot ver. 4 StarSuite • *• StarSuite ver.8* (  $($  $\text{install}$ • HTML viewer(WEB browser) FireFox ver. 1.5 • *Qkc ver.* 1 • gcc-3.4 , gcc-c++-3.4 , gcc-g77-3.4 3 GNU compiler • Java<sup>5</sup> Java Java NetBeans ver. 4.1 • GUI **xxgdb ver.** 1 • light weight language perl ver. 5.8 Ruby ver. 1.8.1  $LHA$  ver.  $1.14i$ 

**2.3** 

ハードウェア構成も旧システムと同様になってます (ディスクレス・マシン)。ただし、個々の構

 $1$ 

**CPU:** Intel Pentium4 3.0GHz \* 1GB **diskless system** 1GB **CD-ROM** : CD CD DVD-ROM CD-R/CD-RW ディスプレイ**:** 液晶カラーディスプレイ装置 マウス**:** ホイール付き光学マウス **USB:** USB2.0 ( 2 )  $1 \quad C$ 入出力ジャック**:** 筐体前面にヘッドフォン出力用ステレオミニジャック ( 1 D の部分)、マイ

**IEEE1394** :

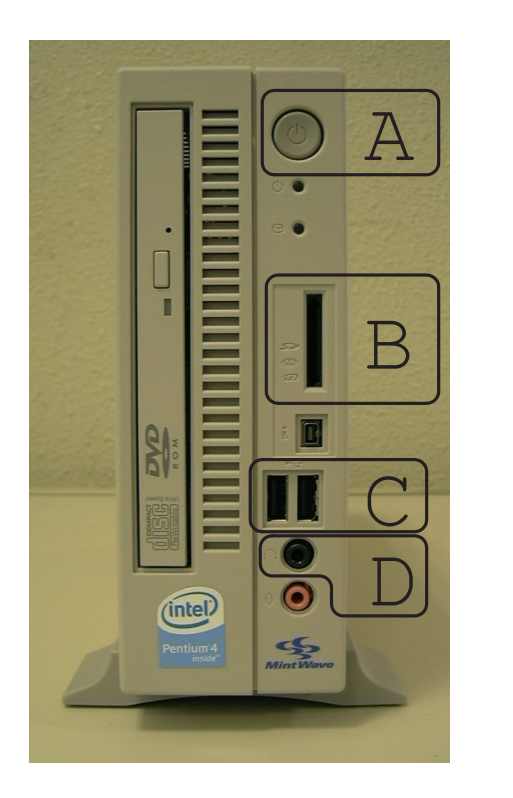

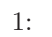

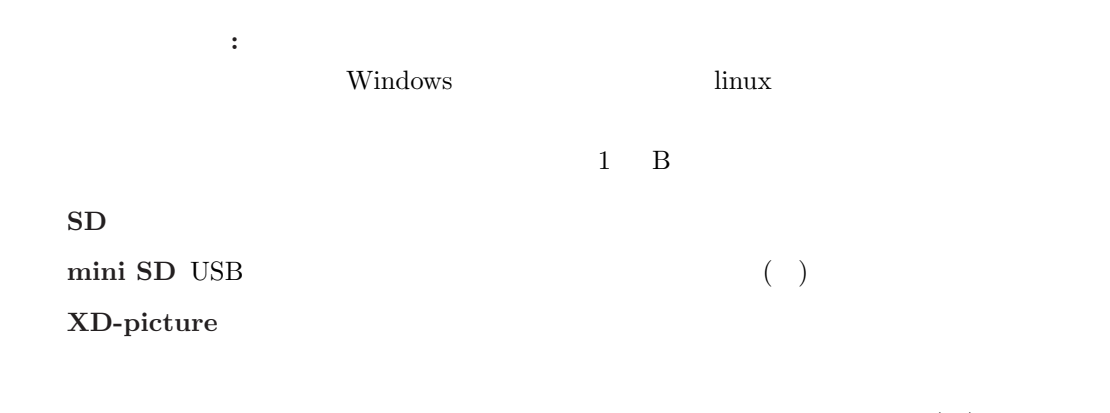

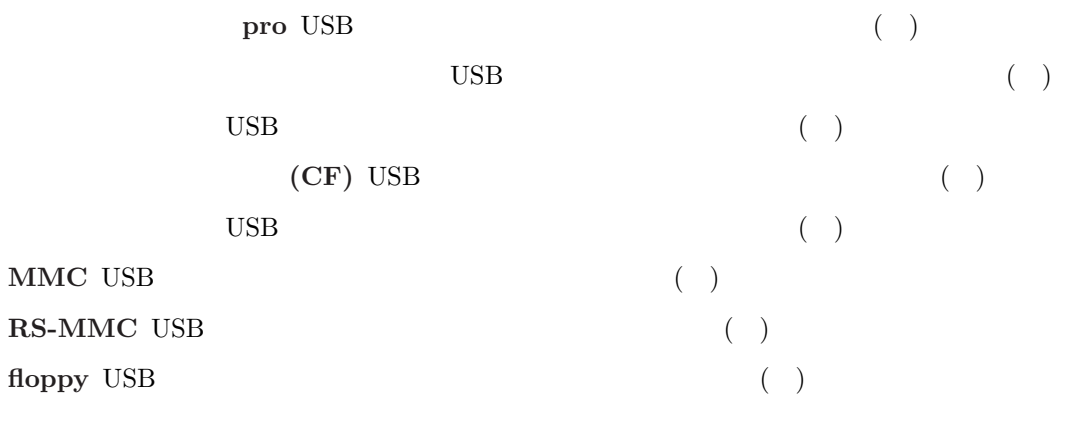

**3** 起動方法・終了方法

## $3.1$

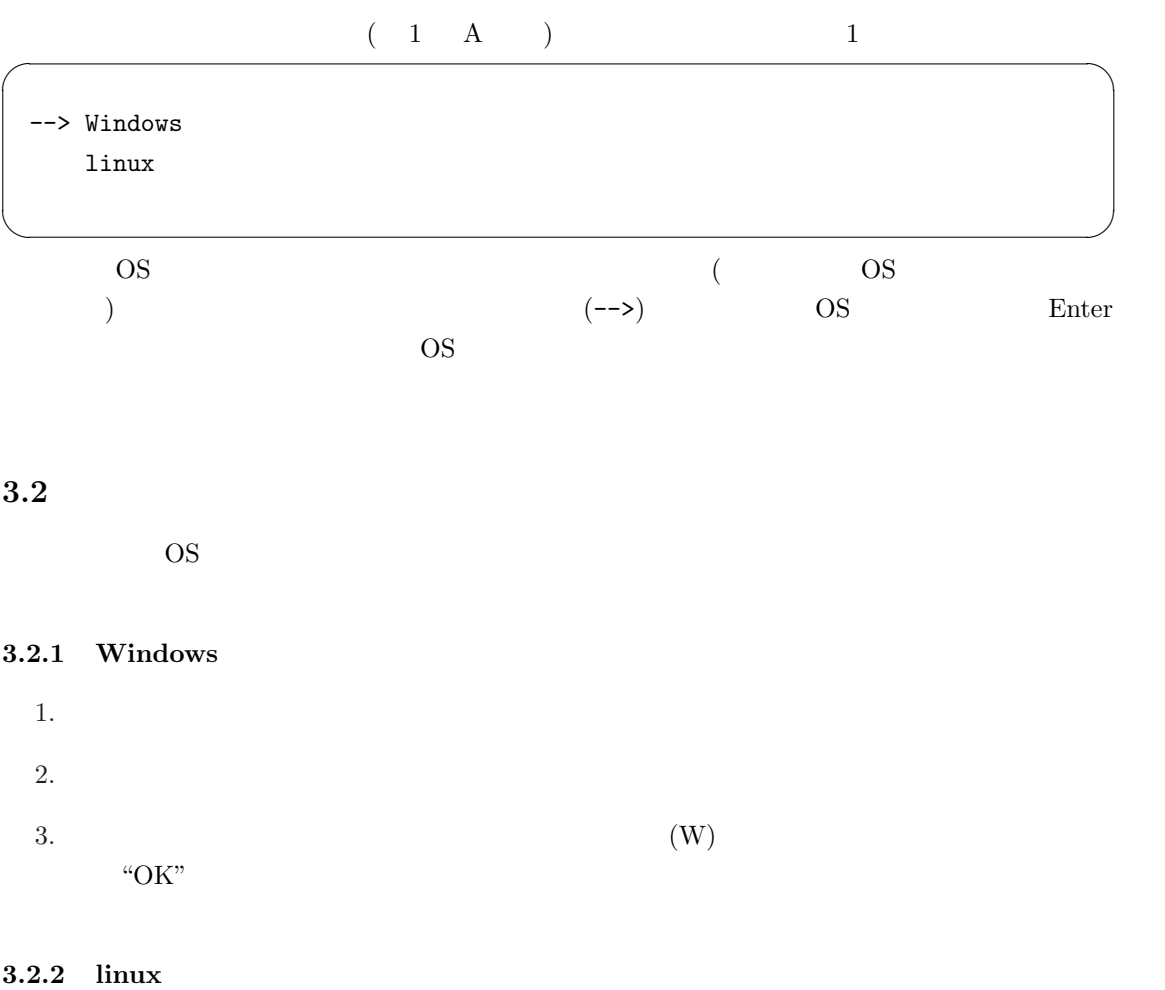

 $2 \angle$ 

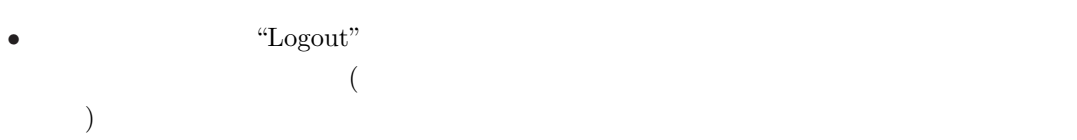

•<br>• Manual Liberty State State State State State State State State State State State State State State State Sta

"OK"